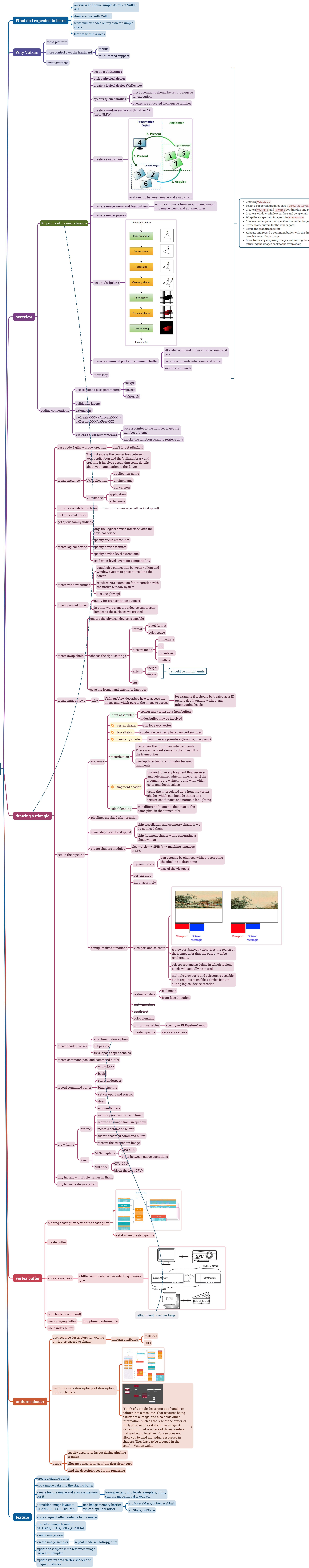

- 
- Select a supported graphics card (VkPhysicalDevice)
- Create a VkDevice and VkQueue for drawing and presentation
- 
- 
- Create a render pass that specifies the render targets and usage
- 
- 
- 
- Allocate and record a command buffer with the draw commands for every
- Draw frames by acquiring images, submitting the right draw command buffer and
	- returning the images back to the swap chain

 $\overline{\mathsf{V}}$ ulkan Tutorial $\mathsf{C}'$